# Desarrollo profesional continuo en educación digital para FP

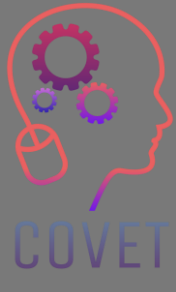

Módulo 2: E-Learning para profesorADO de FP Unidad2.2: Desarrollo de recursos E-Learning

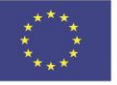

Co-funded by the Erasmus+ Programme of the European Union

El apoyo de la Comisión Europea a la producción de esta publicación no constituye una aprobación de su contenido el cual refleja únicamente el punto de vista de sus autores, y la Comisión no se hace responsable del uso que se se haga de cualquier información contenida en ella .

Este material formativo es parte del programa de formación Desarrollo Profesional Continuo (CPD): Capacitación Digital en Formación Profesional y Aprendizaje .

El programa de entrenamiento completo está disponible en: https://www.covet-project.eu/

# Módulo 2: E-Learning para profesorado de FP Unidad 2.2: Desarrollo de recursos E-Learning

UUVE.

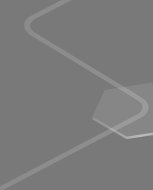

## **Al final de esta Unidad usted será capaz de:**

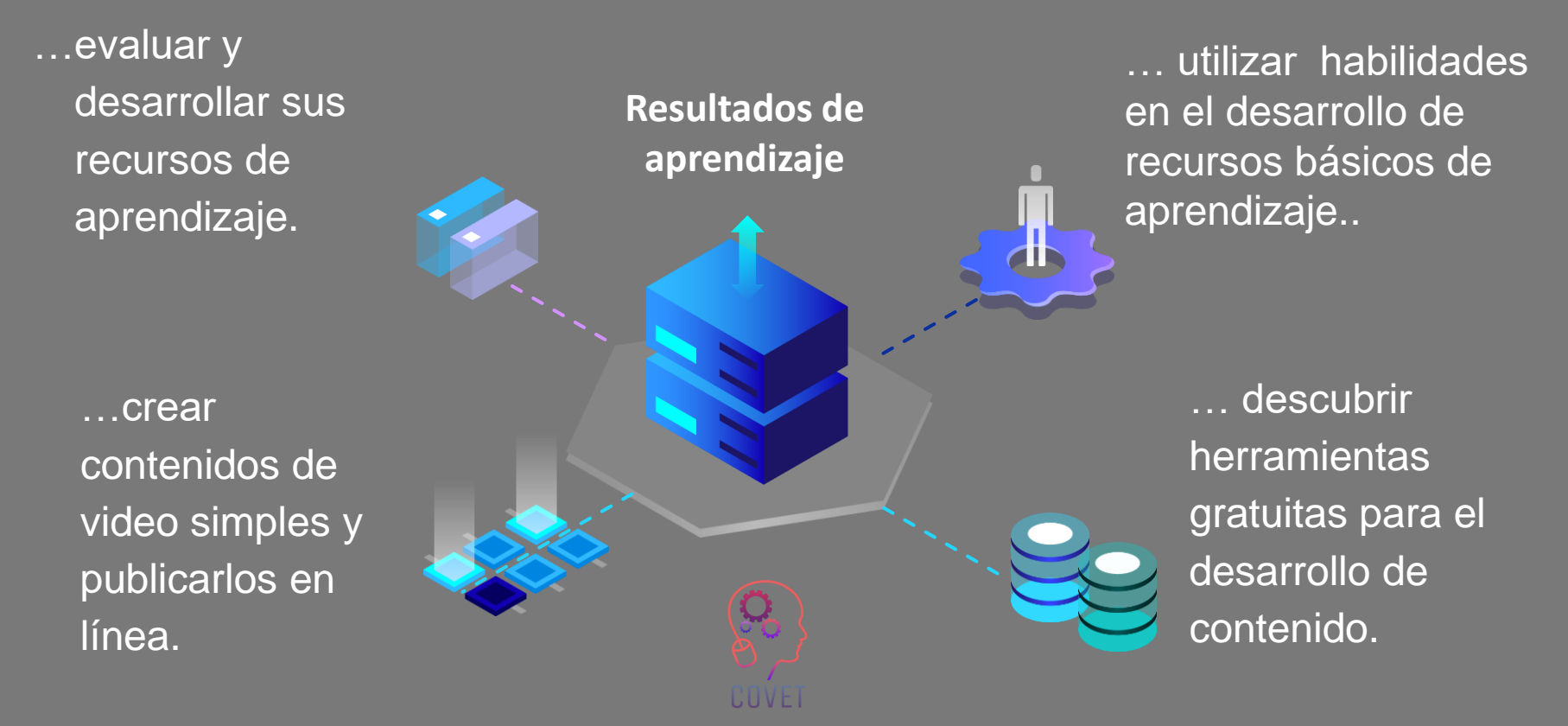

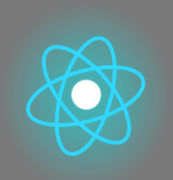

La segunda parte representa una profundización en el tema, recopilando sugerencias, ideas y más detalles para explorar.

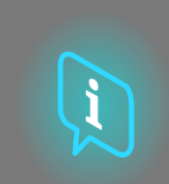

La tercera parte es una colección de videos, testimonios, documentos escritos, caricaturas, etc. para explorar el tema enfocado navegando por Internet.

# **Cada unidad esta compuesta de 4 partes**

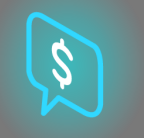

La cuarta parte es una sección de prueba a través de la cual puede ponerse a prueba y reflexionar sobre lo que ha aprendido.

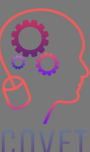

4

La primera parte se centra en el tema central a través de un análisis de las palabras clave de la Unidad y un breve texto expositivo.

# **Contenido de la Unidad**

- Desarrollo de recursos de e-Learning
- Crear un video para e-Learning
- Crear contenido para involucrar a los estudiantes en el aprendizaje.

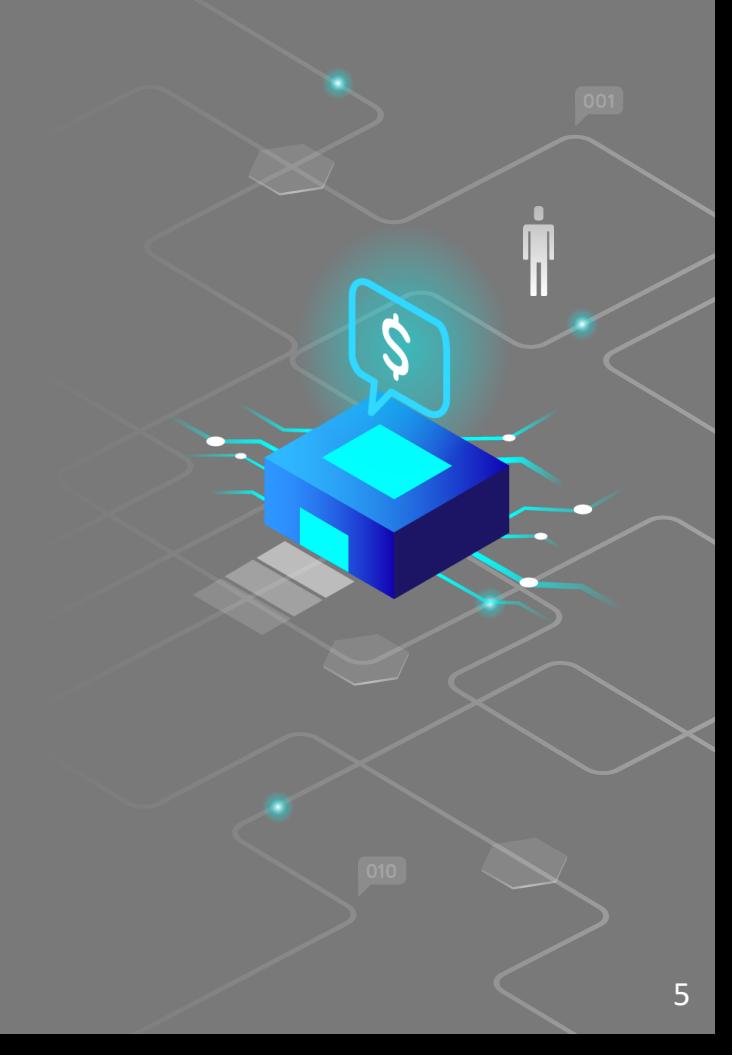

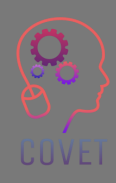

# **Desarrollo de recursos de e-learning.**

El aprendizaje en línea satisface todas las necesidades de los estudiantes, tanto prácticas como educativas.

De acuerdo con [estadísticas PaperOwl](https://papersowl.com/blog/future-of-online-learning)  los estudiantes completan los cursos electrónicos un 60 % más rápido que en el aula y asimilan mejor la información.

Pero echemos un vistazo más de cerca a cómo están estructuradas la mayoría de las plataformas de aprendizaje electrónico.

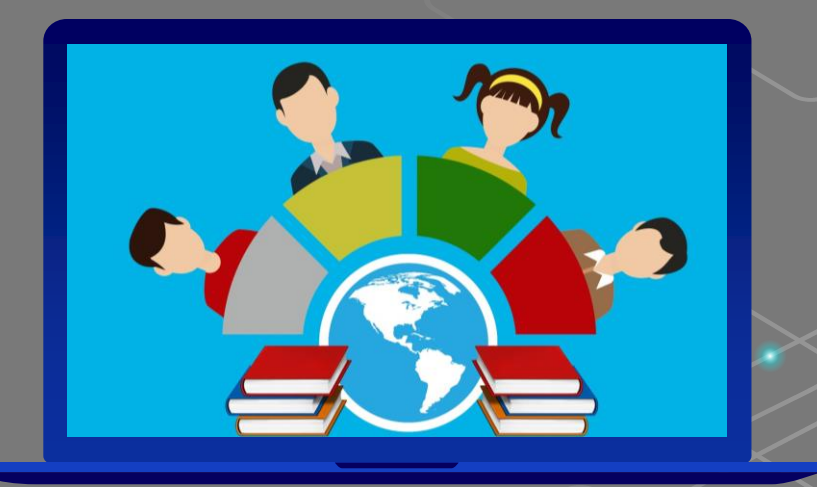

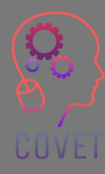

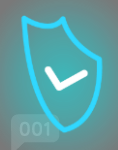

7

En general, las plataformas en línea están estructuradas con un componente modular que brinda a los docentes y estudiantes diferentes contenidos, todos ellos esenciales para la formación.

Cuando ingresa a las plataformas, generalmente tiene

- Una descripción general de los cursos en los que está registrado. Si se registra en más de un curso del mismo profesor o instituto, los encontrará todos en una pantalla de inicio de sesión, para que pueda elegir qué curso seguir
- Una biblioteca con una variedad de contenido llamado contenido dinámico, por ejemplo, seminarios web o videos elegidos o creados por el maestro.
- Una sección donde el profesor y los estudiantes pueden agregar archivos para descargar, el llamado contenido estático, como archivos de Word o PDF.
- Chat
- Perfil de cada participante
- **Calendario**
- Foro

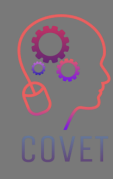

Hay dos tipos de recursos que, si están bien equilibrados, crean un curso e-Learning realmente interesante:

**Recursos pasivos:**los contenidos a través de los cuales el alumno asimila la información necesaria, que pueden ser lecciones en video o podcast o textos escritos; entre los recursos multimedia recuerde mezclar imágenes, video, audio e incluso enlaces incrustados. De esta manera, los estudiantes disfrutarán del material.

**Recursos activos:**contenidos que estimulan la inteligencia y la creatividad de los alumnos, les ayudan a pensar y ponen a prueba sus habilidades, como mapas interactivos, cuestionarios o simulaciones. Por ejemplo, pruebas y juegos más desafiantes para evitar que tu clase sea aburrida. De esta manera los participantes se animarán a experimentar y explorar, no se aburrirán y estarán más motivados para continuar con el curso.

UUVEI

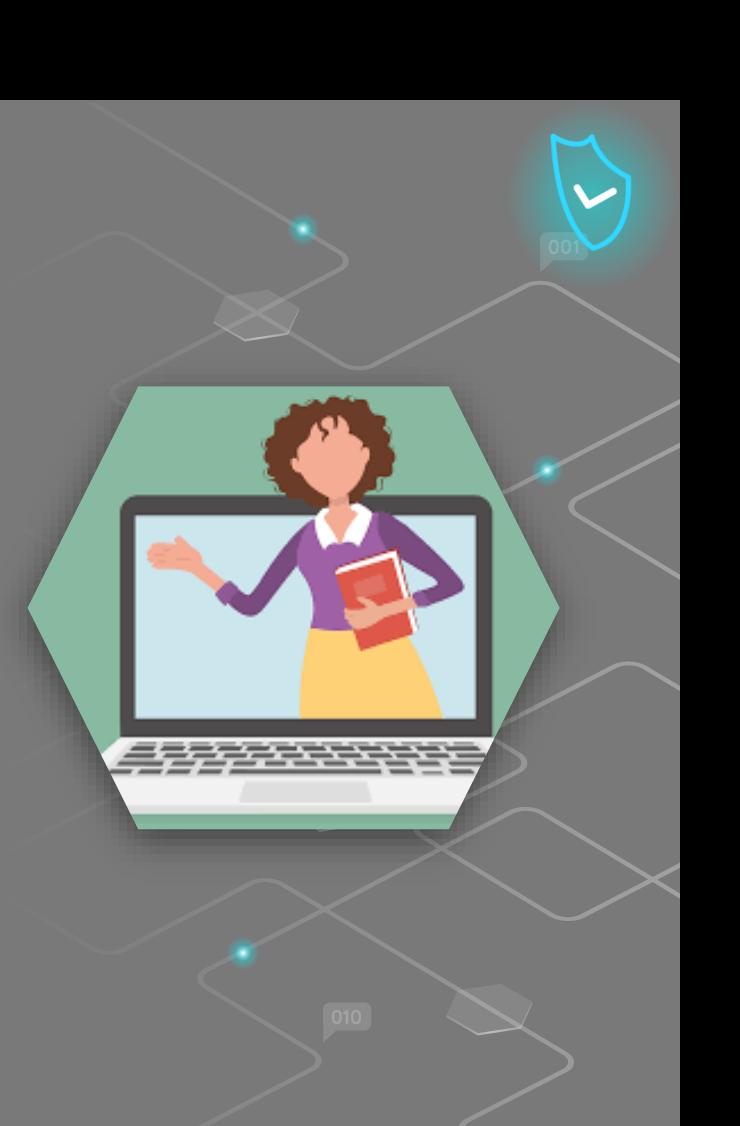

En Internet, las personas leen artículos, miran videos y ven constantemente contenido multimedia de la más alta calidad, incluido contenido educativo. El nivel de calidad ha aumentado increíblemente durante la última década, gracias a los excelentes equipos que se han vuelto accesibles para las masas. Pensemos en cuánto han mejorado la calidad de los videos grabados con un teléfono inteligente desde hace 5-10 años hasta el día de hoy.

¿Qué quiere decir esto? Significa que un usuario abandonará inmediatamente la página tan pronto como vea contenido de mala calidad.

Muchas personas hoy en día pueden permitirse un teléfono inteligente con el que pueden grabar excelentes videos o hacer bellísimas fotografías. Los usuarios perciben el trabajo de mala calidad como creado sin cuidado ni pasión.

Entonces, ¿por qué deberían perder el tiempo con ese contenido?

Por lo tanto, si realmente desea llamar la atención de sus alumnos, debe cargar imágenes de buena calidad, crear videos dinámicos y escribir textos sin errores tipográficos o gramaticales. De esta manera, los estudiantes percibirán su contenido como valioso y estarán motivados para seguir el curso.

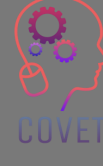

Si es cierto que es necesario crear contenidos de calidad, también lo es que los usuarios son capaces de encontrar en la web contenidos relacionados con cualquier tema, entonces ¿por qué deberían matricularse en un curso?

**Todo está disponible en la web, pero a menudo es contenido incompleto que explica un tema en general, sin entrar en muchos detalles.**

Usted puede hacer la diferencia.

UUVEI

Deberá utilizar todas sus habilidades y conocimientos sobre un tema para crear contenido original y completo. De esta manera, los estudiantes que ya han buscado información general en la web tendrán un incentivo para matricularse en su curso para obtener más información.

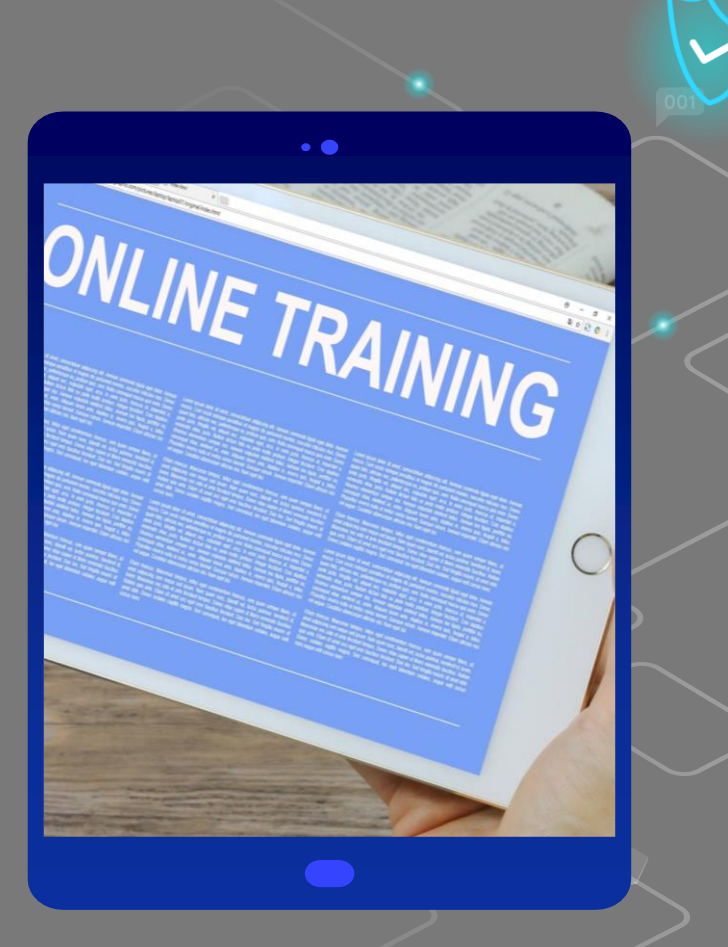

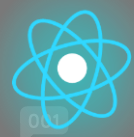

# **¿Cómo crear contenido de e-Learning que enganche a sus alumnos?**

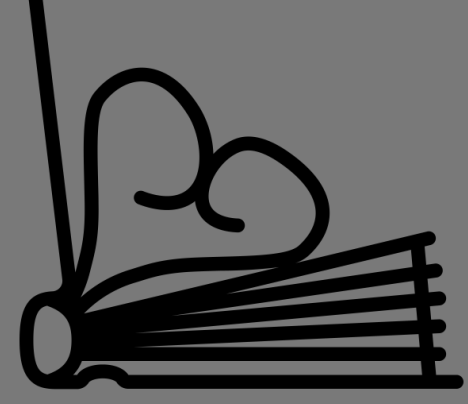

Created by Juraj Sedlák<br>from the Noun Project

Aquí hay una lista de consejos y trucos según Talentims que hacen que el contenido de algunos cursos de eLearning sea mejor que otros, las mejores opciones para garantizar que el contenido de su curso conduzca a un aprendizaje más participativo e incluso un poco divertido.

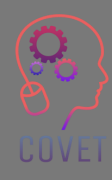

11

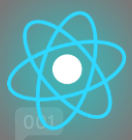

• Comience con "por qué".

Todo el mundo está ocupado. Esto significa que su público objetivo debe comprender lo que aprenderán, cómo lo aprenderán y por qué les será útil antes de comenzar el curso. Una vez que entiendan el "por qué", estarán más involucrados emocionalmente y comprometidos con el aprendizaje.

• Véndase a sí mismo

El experto en la materia a menudo juega un papel 'detrás de escena' en la creación de cursos e-Learning, pero un especialista calificado con mucha perspicacia, conocimiento y experiencia está obligado a crear cursos de aprendizaje en línea que sean actuales, relevantes y que sean atractivos. .

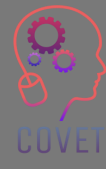

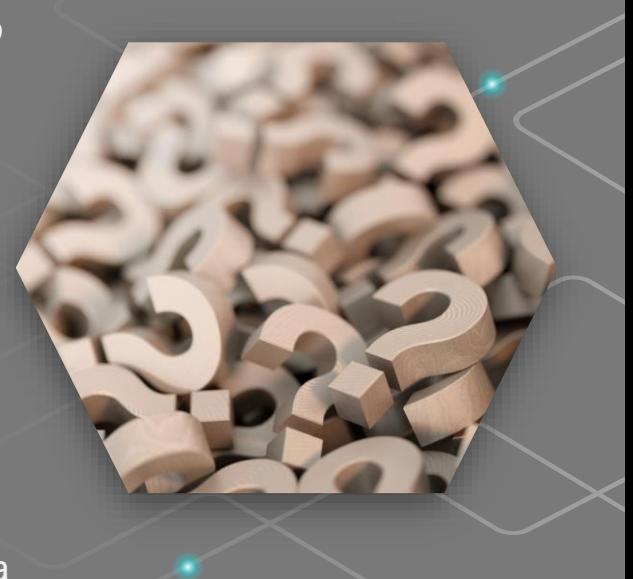

• Cree una ruta de aprendizaje intuitiva .

Será necesario comenzar un módulo de eLearning con un contenido simple, por ejemplo, el primer contenido de un módulo podría tener como objetivo proporcionar a los alumnos una comprensión básica de un concepto. Así que profundice a medida que avance, se deben incluir definiciones explicaciones, y quizás algunos ejemplos simples en forma de notas o infografías .

• Adáptese a todos los estilos de aprendizaje .

Algunas personas son aprendices visuales, otras prefieren el audio. Un equilibrio de elementos visuales, auditivos y kinestésicos de elementos e -Learning son la mejor manera de comprometer a todos en el proceso de aprendizaje y garantizar que todos se sientan involucrados .

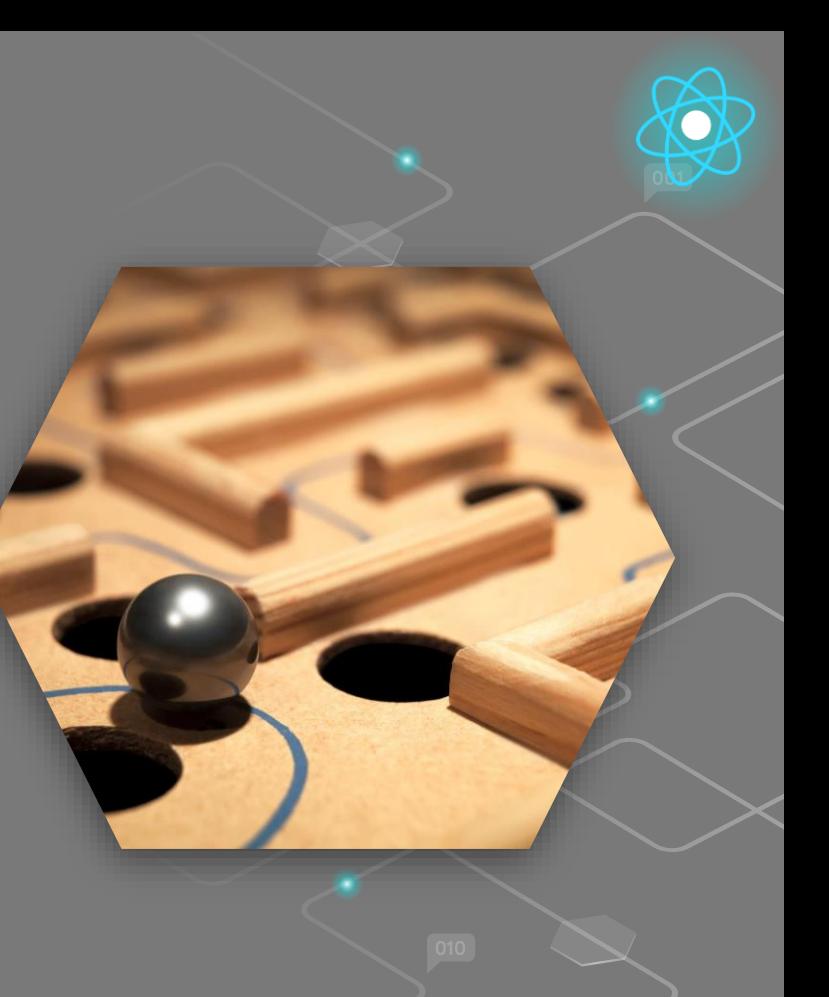

### • Manténgalo corto y simple

Iincluir sólo el contenido necesario para lograr los resultados del aprendizaje. También puede explotar los principios del microaprendizaje para crear piezas de contenido más pequeñas para una experiencia de aprendizaje rápida y flexible.

## • Haga de la calidad una prioridad

No importa si está filmando un video, grabando un podcast, desarrollando una infografía o escribiendo notas, siempre agrege un nivel suficiente de garantía de calidad.

### • Hable el idioma correcto

Asegúrese de crear contenido que tenga el nivel correcto y use una terminología que sus alumnos entiendan.

## Sea original

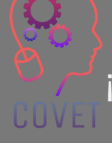

¡Escriba notas, cree infografías y filme videos que los alumnos no podrían encontrar en ningún otro lugar! 14

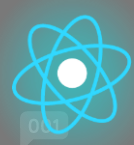

# **Fuentes interesantes**

Estadísticas de aprendizaje en línea e infografías 2019- 2020 [Papersowl.com](https://papersowl.com/blog/future-of-online-learning)

evaluando el

Contenido y Calidad

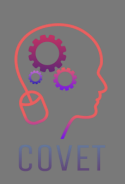

de las Evaluaciones de próxima generación - [Nancy Doorey y Morgan](https://files.eric.ed.gov/fulltext/ED565742.pdf)  Polikoff

[Pros y contras de](https://blog.gutenberg-technology.com/en/pros-cons-open-educational-oer)  [usar recursos](https://blog.gutenberg-technology.com/en/pros-cons-open-educational-oer) [educativos](https://blog.gutenberg-technology.com/en/pros-cons-open-educational-oer)  [abiertos](https://blog.gutenberg-technology.com/en/pros-cons-open-educational-oer)

[Mejorar el aprendizaje de los](https://files.eric.ed.gov/fulltext/EJ1133602.pdf)  [docentes a partir del análisis de](https://files.eric.ed.gov/fulltext/EJ1133602.pdf) [video guiado de la enseñanza: un](https://files.eric.ed.gov/fulltext/EJ1133602.pdf)  [enfoque interdisciplinario y](https://files.eric.ed.gov/fulltext/EJ1133602.pdf)  [colaborativo](https://files.eric.ed.gov/fulltext/EJ1133602.pdf)

> [Video](https://www.youtube.com/watch?v=uMV9Qy_RUAI&t=6s) Cómo desarrollar programas de entrenamiento interactivo en línea

[Análisis basados en videos de enfoques](https://citejournal.org/volume-18/issue-1-18/general/analysis-of-video-based-training-approaches-and-professional-development/)  [de entrenamiento y desarrollo](https://citejournal.org/volume-18/issue-1-18/general/analysis-of-video-based-training-approaches-and-professional-development/)  [profesional](https://citejournal.org/volume-18/issue-1-18/general/analysis-of-video-based-training-approaches-and-professional-development/)

# "

"Si no puedes explicárselo a un niño de seis años, no lo entiendes tú mismo". Albert Einstein

"La tecnología no es una panacea. Es tan bueno como los maestros... usándolo como una herramienta más para ayudar a inspirar, enseñar y resolver problemas". barack obama

"Si los niños pueden involucrarse mucho en los videojuegos, también hay una manera de que también se involucren mucho en la educación". Elon Musk

16

# **Crear un video para eLearning**

El video se ha convertido en la forma más popular para que las personas aprendan nuevas habilidades y adquieran experiencia, pero lidiar con micrófonos, cámaras y software de edición puede ser difícil. En las próximas páginas, le daremos una idea general de cómo puede crear un video instructivo y le ofreceremos una serie de enlaces a contenido que lo guiará a través de cada aspecto de este proceso.

¿Cuánto debe durar un video instructivo? La mayoría de los espectadores quieren videos informativos e instructivos que duren menos de 20 minutos, con una preferencia hacia los rangos de 3 a 6 minutos [\(Fuente\)](https://www.techsmith.com/blog/video-statistics/). Haga su video tan largo como sea necesario para hacer bien el trabajo, pero lo más corto posible.

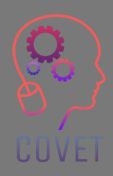

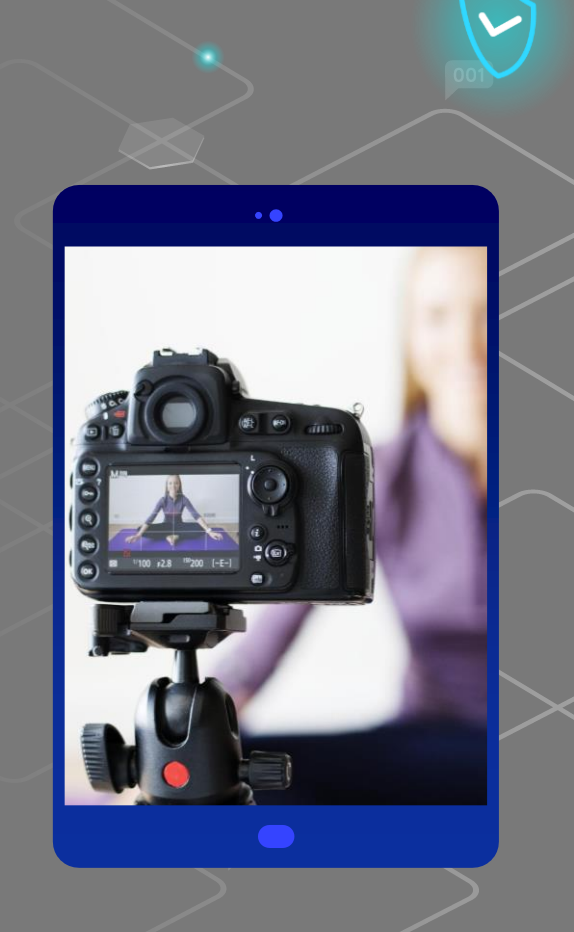

¿Cómo prepararse para grabar contenido de video para eLearning? ¿Cuáles son los pasos básicos a seguir antes de hacer videos para enseñanza eLearning?

¡La palabra clave es Organización! Tome software como [Xmind](https://www.xmind.net/) o lápiz y papel y dibuja un diseño de tu curso en video, como los capítulos de un libro, pero profundizando en los diversos títulos de contenido. Divide el mapa en módulos y secciones, donde el módulo es la categoría, el paso o simplemente el capítulo del curso. Luego tome cada módulo y anote los componentes importantes para desarrollarlo o simplemente las palabras clave.

De esta manera organizará su curso en video de una mejor manera, pero también será más fácil para el usuario revisar el contenido.

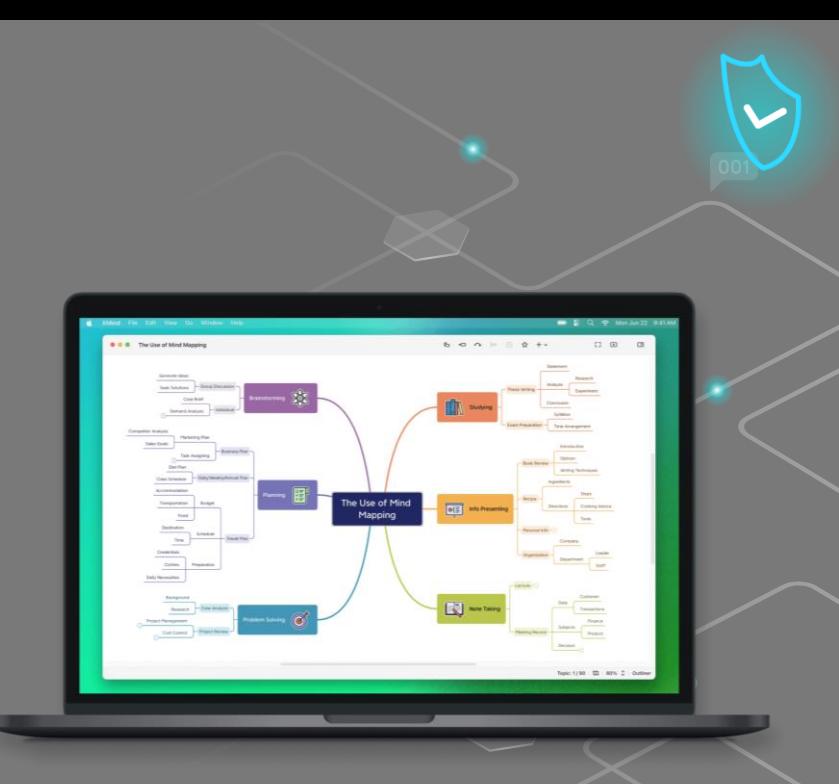

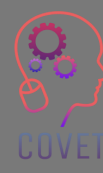

Al planificar un video, es mejor ceñirse a un solo tema: si mezclamos demasiados elementos corremos el riesgo de hacer que el proyecto sea caótico e incomprensible. Pero, como sabe, cuando está trabajando en la creación de una idea son muchas las ideas que le vienen a la cabeza, y se pueden sentir las ganas de ponerlas todas en práctica a la vez.

Por lo tanto, es importante definir el concepto del video. ¿Qué tipo de vídeo quiere hacer? ¿Formales o amistosos? Dependiendo del concepto elegiremos algunos elementos del vídeo: elegiremos si enmarcarnos o usar una voz en off, si filmarnos en nuestro escritorio o en un fondo más informal como una pared pintada o una estantería.

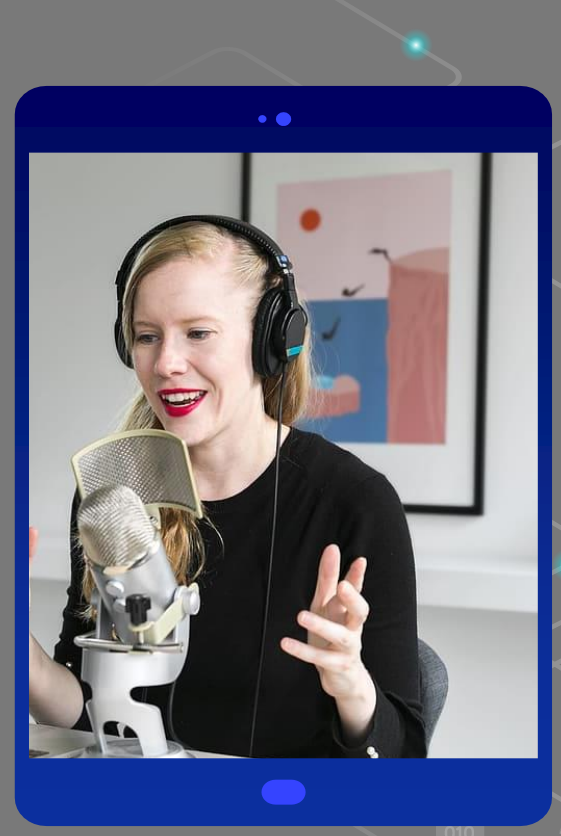

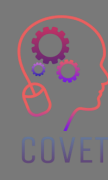

Una vez que tengas claro cómo y qué quieres decir, puedes comenzar a grabar.

Si has optado por un vídeo que incluya tu voz y grabación de pantalla, procede de la siguiente manera.

Asegúrese de tener lo que necesita, en primer lugar presentaciones de PowerPoint o Google y un software para grabar videos mediante captura de pantalla , como [Camtasia](https://www.techsmith.com/video-editor.html) [oScreencast-o-matic.](https://screencast-o-matic.com/)

Necesitarás un micrófono: puedes elegir un micrófono de condensador para que tu voz suene más nítida y profunda o puedes optar por los micrófonos que sueles usar en las llamadas online, pero probablemente necesitarás limpiar el audio del molesto ruido de fondo con herramientas com[oAudacity](https://www.audacityteam.org/download/)

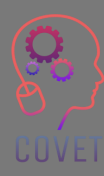

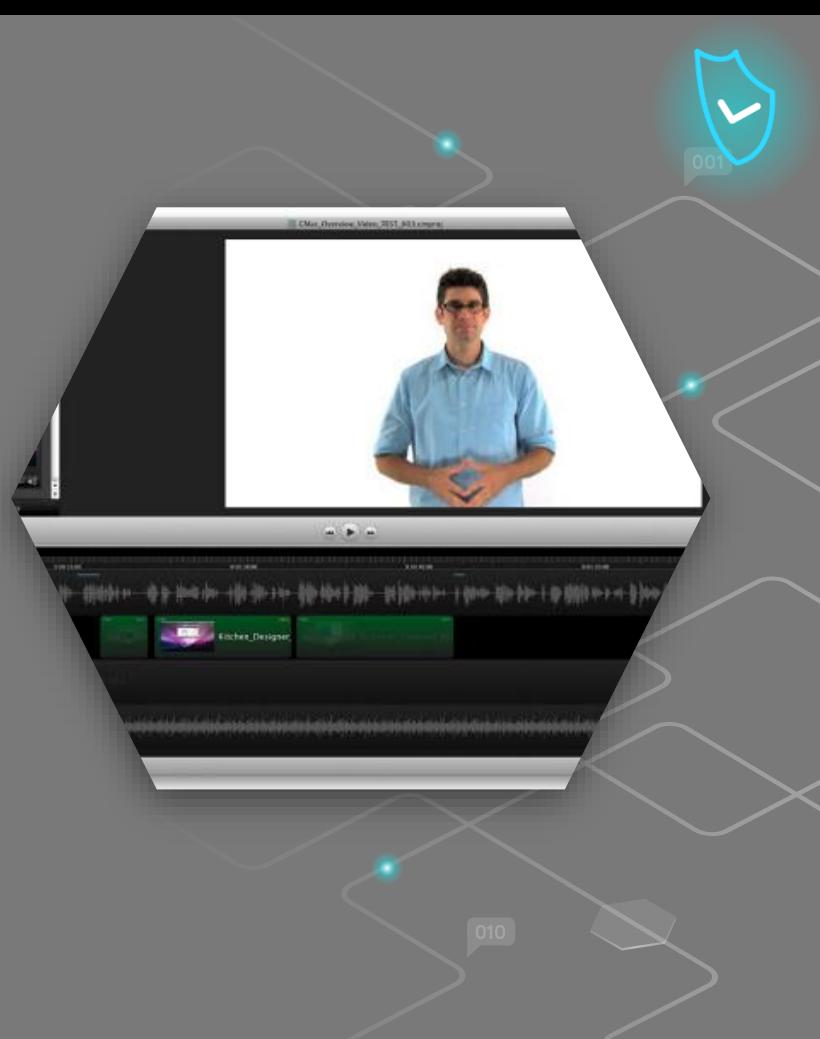

Es muy importante estar solo en la habitación y poner a prueba tu capacidad para grabar tu voz. Pruébalo, ¿estás satisfecho con el resultado? Intenta arreglar lo que no te gusta y haz otra prueba. Cuando sientas que has arreglado todo, ¡ve y graba!

Abra la pantalla completa de PowerPoint y comience a grabar la pantalla de la PC junto con su voz. No grabe por mucho tiempo al principio, perfeccione su técnica reproduciendo videos de aproximadamente 5 minutos.

Una vez que haya terminado de grabar el video, probablemente deba eliminar algunas partes que desea eliminar, como errores, ruido de fondo o conceptos redundantes.

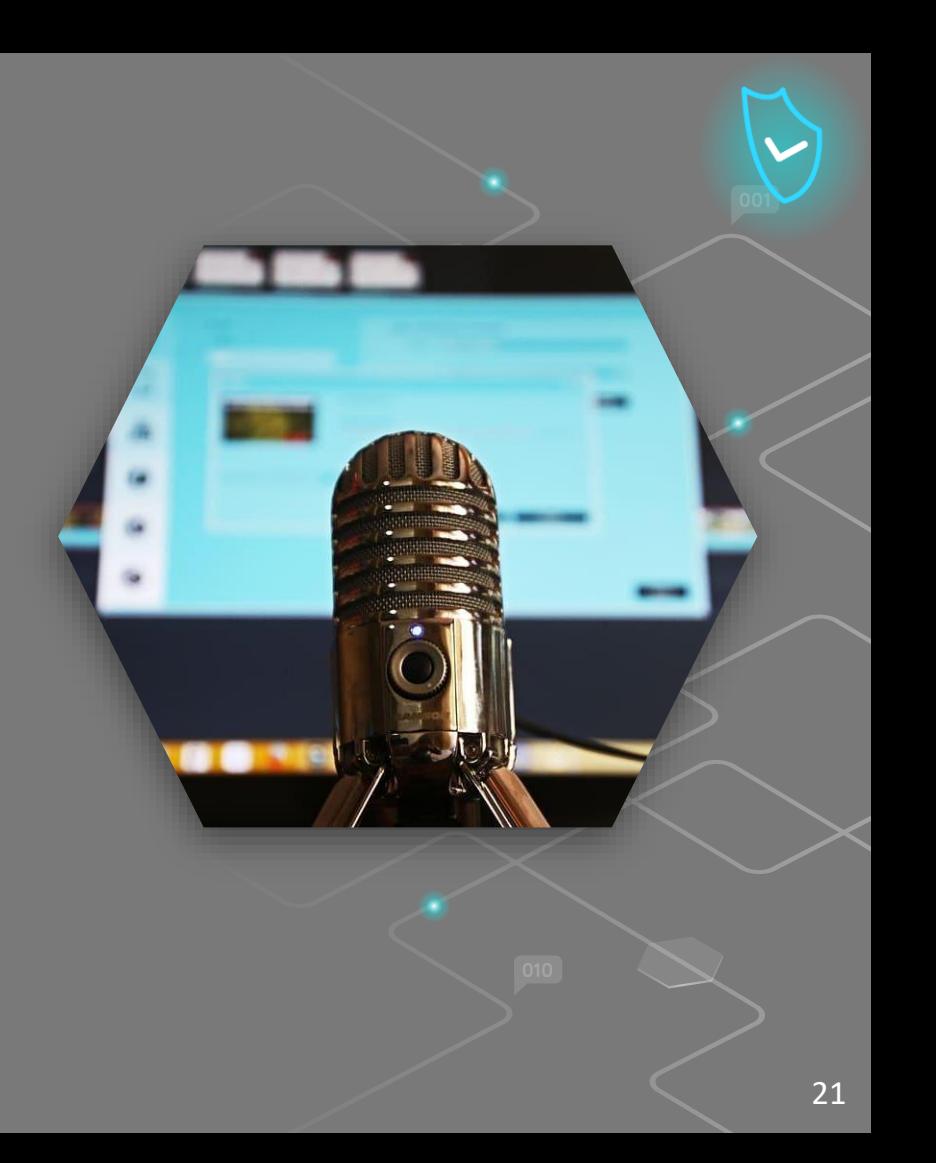

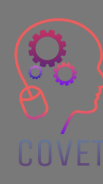

Entre las mejores aplicaciones para proyección de pantalla de los videos instructivos tenemos [Loom](https://www.loom.com/) y [OBS Studio](https://obsproject.com/). Estos instrumentos tienen diferentes características.

[Loom](https://www.loom.com/) es una aplicación web freemium, pero la versión gratuita básica es suficiente para hacer videos instructivos.

[OBS Studio](https://obsproject.com/) es un software multiplataforma de código abierto, por lo que su uso es gratuito. Con el puede hacer no solo grabaciones de pantalla, sino también videos en vivo.

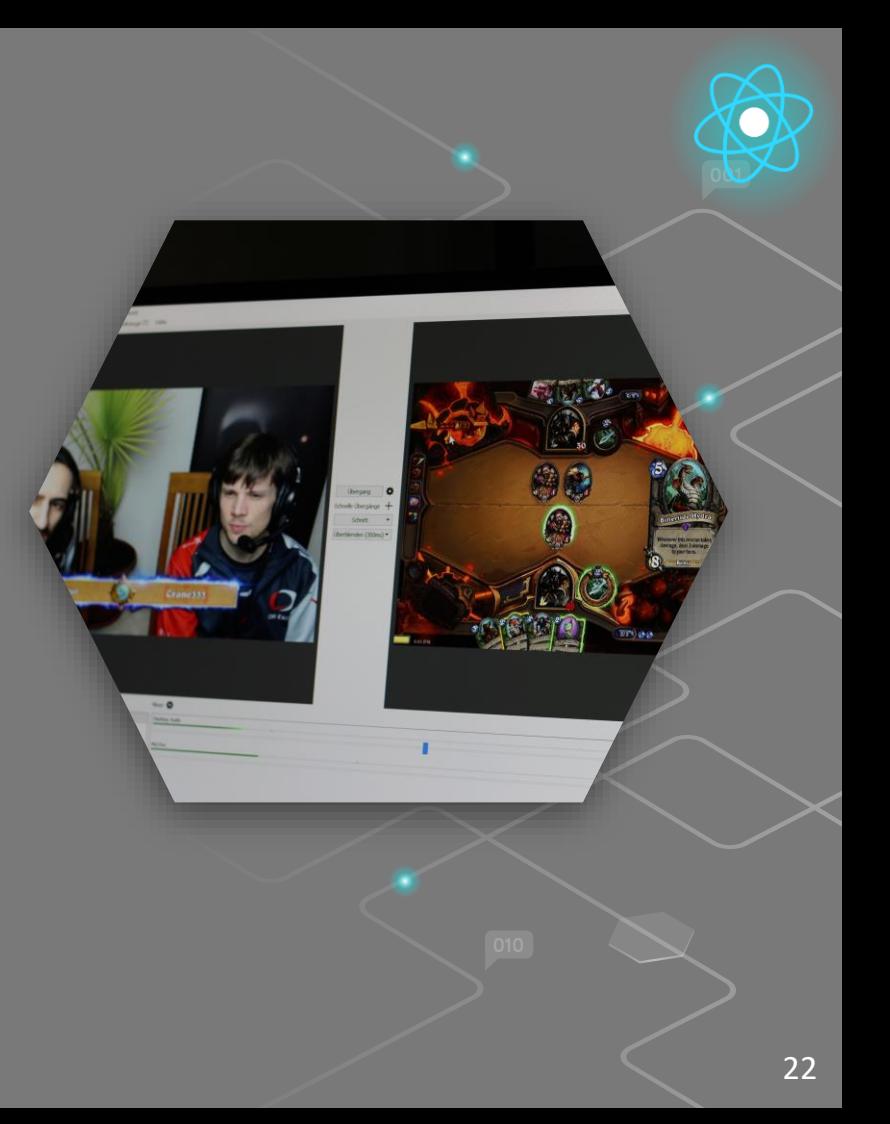

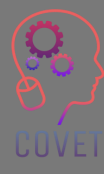

En caso de que decidas crear un video tuyo, se aplican las pautas generales de la diapositiva anterior, como permanecer en una habitación tranquila, tener un buen micrófono para grabar tu voz, hacer pruebas y comenzar a hacer videos de 5 minutos cada uno hasta que esté seguros con todo el proceso.

Pero además de estas recomendaciones con respecto al sonido y el contenido, existen, por supuesto, consideraciones adicionales con respecto a la imagen:

La iluminación es fundamental no solo para transmitir una sensación real, sino también para crear un vídeo profesional. Por lo general, se utilizan al menos 3 puntos de iluminación para iluminar con precisión el sujeto y evitar una imagen 'plana'.

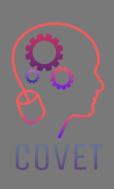

Lleve consigo un teléfono inteligente (o una tableta o una cámara) y posiblemente un trípode pequeño con soporte para teléfono inteligente (o la herramienta que elija).

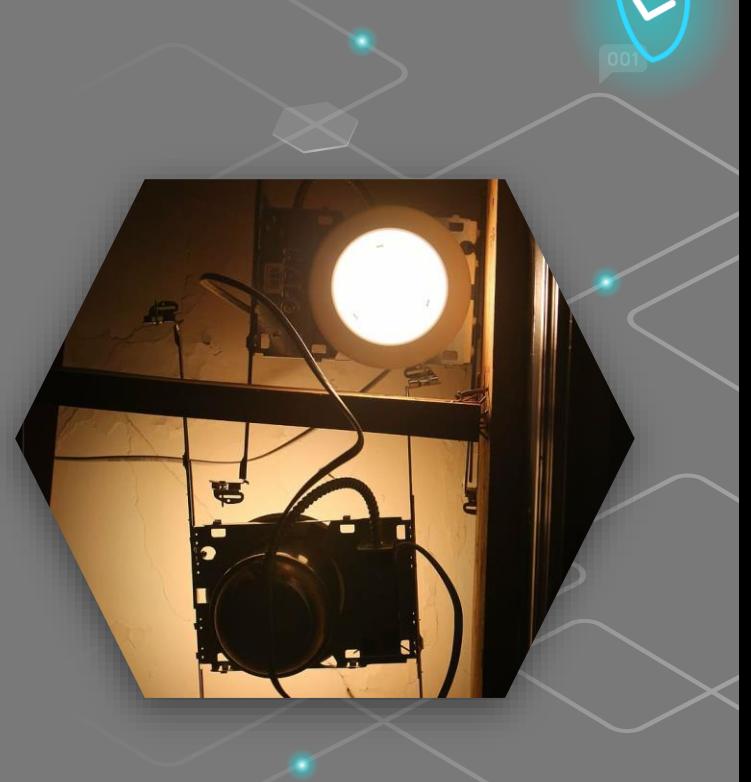

Seleccione la función de cámara de su teléfono inteligente y luego seleccione el modo de video; comprobar la calidad del vídeo. HD 1280×720 no está mal para un video básico, FHD 1920×1080 es más que bueno, 4K 3840×2160 es quizás demasiado para un video básico. 30 ftp es más que suficiente como número de fotogramas por segundo.

Coloque el teléfono inteligente horizontalmente en el soporte: la mayoría de los videos que se verán en la pantalla de una PC tendrán esta orientación.

Inicie la grabación, relájese y continúe con el programa de contenido que ha establecido previamente.

Una vez hayas terminado de grabar, tu móvil guardará el vídeo en un archivo, probablemente con extensión .mp4, que encontrarás en la galería de tu smartphone.

Míralo de nuevo, ¿estás satisfecho? En caso afirmativo, continúe con la edición; si no, intente hacerlo de nuevo.

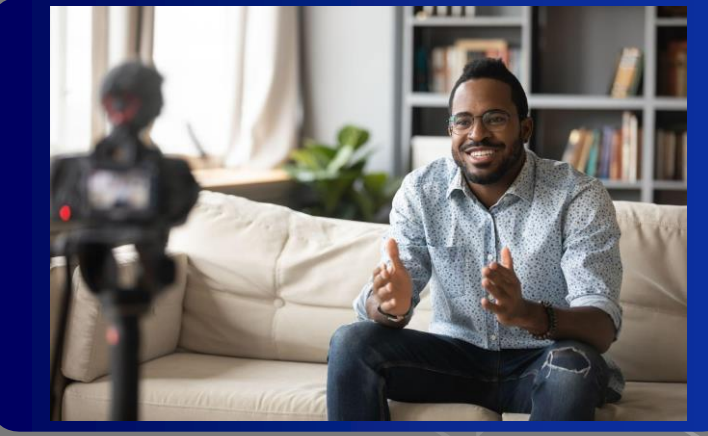

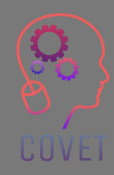

### **Cómo editar un video fácilmente**

Hay muchas aplicaciones para editar un video, iMovie para Mac, Movie Maker para Windows, Wevideo o Wondershare Filmora; pero también puedes hacerlo directamente desde tu smartphone con una app como Inshot o Shortcut. Estas son aplicaciones gratuitas que te permiten realizar tareas simples como cortar un video, por ejemplo el principio y el final, corregir la iluminación e incluso agregar música. Abres el video, haces los cambios apropiados y luego guardas. Bastante simple e intuitivo, pero guarda siempre una copia de la película original para evitar problemas.

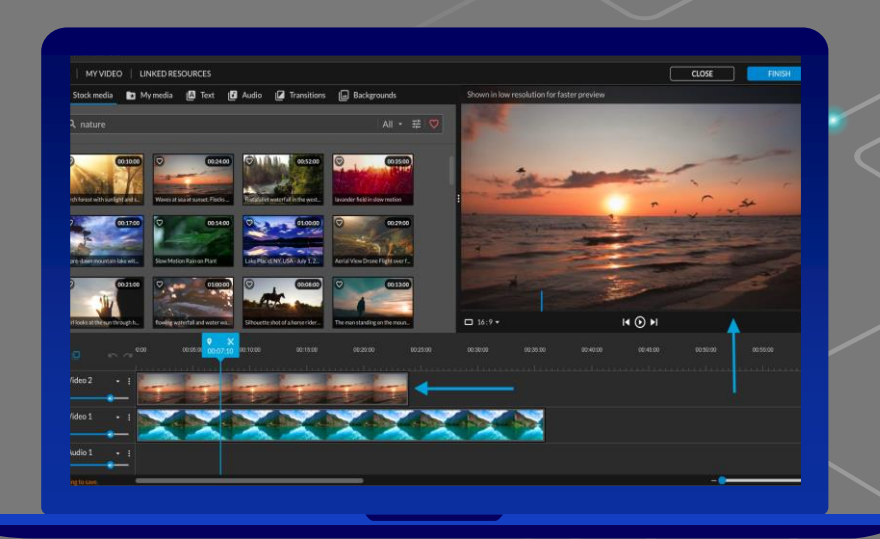

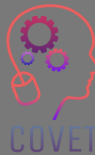

Su video ya está listo: todo lo que tiene que hacer es ponerlo en línea.

Sin embargo, los videos requieren mucho espacio para ser cargados en línea, ya sea directamente en su sitio web o en el sitio web de la escuela o institución a la que pertenece. Una de las soluciones a este problema es utilizar servicios de alojamiento de videos que:

- tengan servidores más potentes específicamente para administrar archivos de video
- Permitan adaptar la calidad de los videos de acuerdo con la velocidad de conexión de sus visitantes
- Garantizaen una mejor experiencia de visualización

UUVEI

YouTube es la plataforma de alojamiento de videos más popular, con casi 2 mil millones de usuarios, y el segundo motor de búsqueda más grande del mundo. Otros ejemplos de plataformas de alojamiento son Vimeo, WaveVideo, Wistia, etc.

### **5 tipos de videos instructivos que puede hacer ahora mismo Obtenga más información en este [enlace](https://www.techsmith.com/blog/types-of-instructional-videos/)**

Microvídeo. Usar microvideos cada vez que se necesite enseñar un concepto simple en unos pocos pasos. Puede hacer un video único que enseñe una nueva función de software. O para conceptos más complejos, cree una serie de microvideos que dividan un tema en fragmentos lógicos.

El video tutorial puede enseñar casi cualquier cosa. No existen reglas estrictas para decidir cuándo usarlos. Básicamente, cada vez que necesite enseñar un proceso o compartir información valiosa sobre cómo mejorar una habilidad, un video tutorial será útil.

La captura de presentaciones y conferencias hace que estén disponible para que una audiencia pueda verlas cuando tenga tiempo.

Las capturas de pantalla son excelentes para dar instrucciones rápidas e informales. Cuando la audiencia es pequeña y hay poco en juego, una rápida captura de pantalla es una excelente manera de comunicar visualmente una idea o resolver una pregunta/problema.

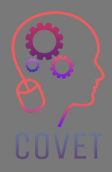

 $\epsilon$ 

"Hasta ahora, la tecnología apenas ha cambiado la educación formal. Pero mucha gente, incluyéndome a mí, cree que este es el próximo lugar donde Internet sorprenderá a la gente por cómo puede mejorar las cosas, especialmente en combinación con el aprendizaje presencial".

–Bill Gates

# **Fuentes interesantes**

Haz videos visualmente impresionantes prácticamente en cualquier lugar[.tutoriales](https://helpx.adobe.com/it/premiere-pro/tutorials.html) [Premiere Pro](https://helpx.adobe.com/it/premiere-pro/tutorials.html)

[¿Qué es el](https://www.youtube.com/watch?v=KlbsuPAibfY) [Microaprendizaje?](https://www.youtube.com/watch?v=KlbsuPAibfY) Cómo crear un video Screencast (4 sencillos pasos) [Spiel Creative](https://www.youtube.com/watch?v=E3GdVOHr1Sg)

CURSO EN LÍNEA Consejos de grabación de video [Thinkific](https://www.youtube.com/watch?v=erW_q0rH44A)

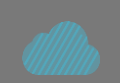

El mejor software de edición de video gratuito en 2022[Creativebloq.com](https://www.creativebloq.com/buying-guides/best-free-video-editing-software)

# [Cómo hacer VIDEOS](https://www.youtube.com/watch?v=vslJ5OcgPyA)

[IMPRESIONANTES para su curso en](https://www.youtube.com/watch?v=vslJ5OcgPyA)  [línea \(tutorial de grabación de video\)](https://www.youtube.com/watch?v=vslJ5OcgPyA)

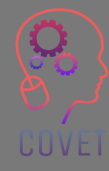

¡Tutorial WeVideo paso a paso! [Justin Brown](https://www.youtube.com/watch?v=3LDvOhp2Ej8)

"Los estudiantes del futuro demandarán el apoyo al aprendizaje adecuado a su situación o contexto. Nada más y nada menos. Y lo quieren en el momento en que surge la necesidad. No antes, no después. Los dispositivos móviles serán una tecnología clave para brindar ese apoyo al aprendizaje".

-Marcus Specht

30

# **Crear contenido para involucrar a los estudiantes en el aprendizaje.**

Hacer que los estudiantes creen algún contenido es una forma efectiva de involucrarlos en el proceso de aprendizaje. Hoy en día esto es muy fácil, ya que todo el mundo tiene o puede conseguir fácilmente una herramienta digital para la producción de contenidos. Los estudiantes pueden crear contenidos de audio como podcasts, acceder a Internet para obtener más información, crear presentaciones multimedia con PowerPoint y usar gran variedad de herramientas de creación de contenido.

Puede ser útil crear este tipo de contenido en grupo. El aprendizaje se convierte entonces en un evento social donde los estudiantes pueden aprender unos de otros.

UUVEI

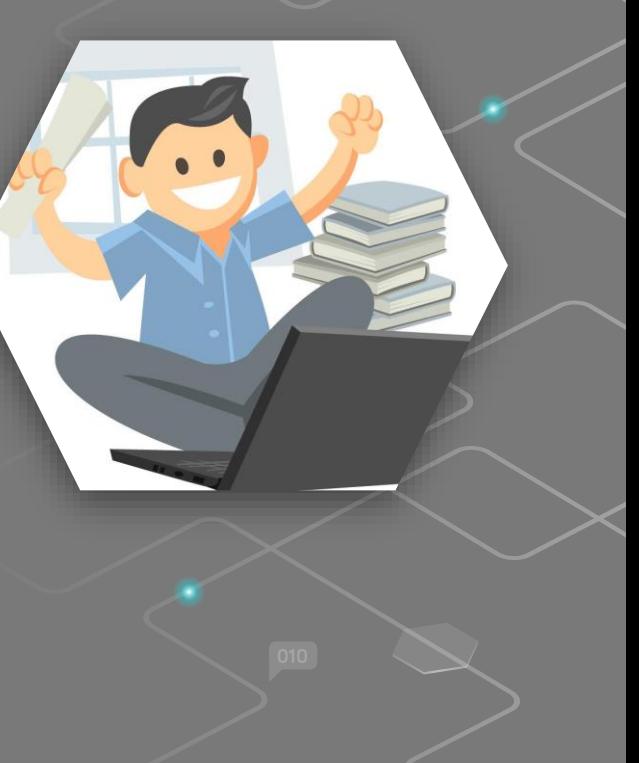

### **¿Qué beneficios ofrece este proceso?**

- Los alumnos pueden conservar el contenido producido y consultarlo cuando sea necesario.
- Están involucrados en el uso del contenido, porque lo crearon.
- Los contenidos son la prueba de que se ha producido un aprendizaje.
- Los estudiantes se divierten y se construye un sentido de comunidad y colaboración entre ellos.

**Ejemplos de contenido creado por estudiantes pueden ser:**

### **Clip de narración digital.**

Con el término Digital Storytelling nos referimos al desarrollo de historias mediante el uso de tecnologías multimedia digitales, incluyendo creaciones que pueden incluir imágenes, video, texto o audio. La narración digital es el proceso mediante el cual diversas personas comparten sus historias de vida e imaginaciones creativas con otros. Puede encontrar útil esto [ToolKit](http://www.dist-stories.eu/dist-manual/) en el desarrollo de la narración digital

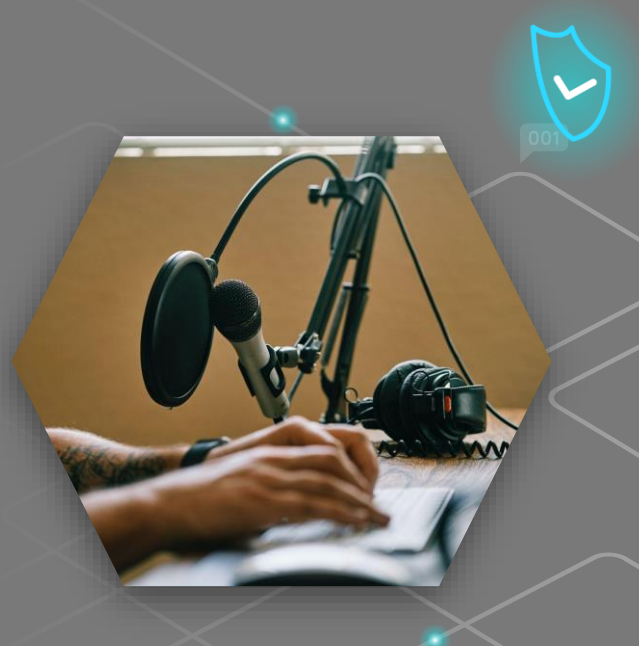

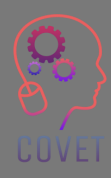

### **Podcast.**

Un podcast es una tecnología que permite escuchar archivos de audio a través de Internet. Hablamos de 'radio a la carta', donde el oyente es el protagonista absoluto de lo que decide descargar y escuchar.

### **Vídeo editado**

Otra forma en que puede usar videos para mantener a sus alumnos involucrados en la lección es pedirles que creen sus propios videos relevantes para la lección. Tal vez podrían crear un video que explique cómo llegaron a la respuesta a un problema o presentar un argumento sobre un tema que se planteó en clase.

Los videos usados de esta manera son una excelente manera de promover la creatividad y los estudiantes realmente disfrutarán creando el video, ni se darán cuenta de que al participar están ampliando sus conocimientos sobre el tema o curso.

Los estudiantes también pueden crear entrevistas de audio o video, presentaciones animadas, ¡las posibilidades son tantas como ideas y recursos para implementarlas!

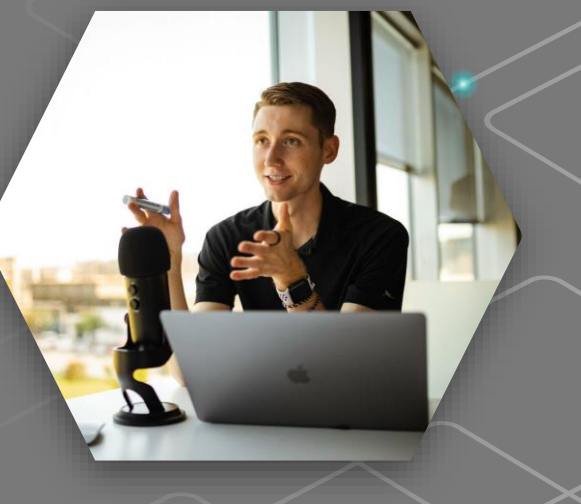

"No se puede enseñar a la gente todo lo que necesita saber. Lo mejor que puede hacer es ubicarlos donde puedan encontrar lo que necesitan saber cuando necesitan saberlo".

-Seymour Papert

# **Fuentes interesantes**

### The [DIST](http://www.dist-stories.eu/)

[PROJECT\(](http://www.dist-stories.eu/)Narracion digital integradal) utiliza la narración digital como una herramienta educativa para enseñar integración en las escuelas.

> [Enseñar a los estudiantes cómo](https://www.youtube.com/watch?v=Un2O8dawMzI) [crear sus propios podcasts.](https://www.youtube.com/watch?v=Un2O8dawMzI)

Seminario web de la red de aprendizaje del New York Times [Algunas de las mejores herramientas](https://www.educatorstechnology.com/2012/06/list-of-best-free-digital-storytelling.html)  [gratuitas de narración digital para](https://www.educatorstechnology.com/2012/06/list-of-best-free-digital-storytelling.html) [profesores](https://www.educatorstechnology.com/2012/06/list-of-best-free-digital-storytelling.html)

[Una guía del educador para](https://blog.adobe.com/en/publish/2021/11/08/an-educators-guide-to-teaching-with-video)  [enseñar con video.](https://blog.adobe.com/en/publish/2021/11/08/an-educators-guide-to-teaching-with-video)El uso de contenido de video educativo en los cursos puede ayudar a involucrar mejor a los estudiantes e ilustrar

conceptos importantes.

35

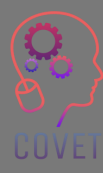

"El principio más importante para diseñar eLearning animado es ver el diseño de eLearning no como diseño de información sino como diseño de una experiencia".

-cathy moore

υu

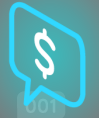

# **Autoevaulación**

**Puedes eliminar el ruido de fondo con herramientas como Audacity**

**Verdadero- FALSO**

**Es muy importante no estar solo en la sala para tener a alguien que monitoree el contenido que estamos produciendo.**

**Verdadero -FALSO**

**Puede crear videos instructivos para proyectar con Loom y OBS Studio.**

**Verdadero- FALSO**

**3840 x 2160 es el formato correcto para crear contenido de video**

**Verdadero -FALSO**

**Puedes editar un vídeo directamente desde tu smartphone con una aplicación como Inshot**

**Verdadero- FALSO**

# **Autoevaluación**

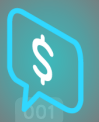

**Hay soluciones activas y pasivas.**

**Verdadero- FALSO**

**La mayoría de los espectadores quieren videos informativos y educativos que duren menos de 30 minutos.**

**Verdadero -FALSO**

**Xmind es un software de edición en línea**

**Verdadero -FALSO**

**Si cometes un error de grabación puedes cortar tu contenido con Wevideo**

**Verdadero- FALSO**

**WaveVideo le permite crear guiones gráficos para su contenido digital**

**Verdadero -FALSO**

# **Autoevaluación**

Tómese 45 minutos e intente encontrar 1 ejemplo de cada uno de los siguientes tipos de videos relacionados con el tema que enseña o un tema de su elección.

- Narración digital
- Podcast
- grabación de una presentación PowerPoint
- **Microvídeo**
- Captura de pantalla

## $\epsilon$

"Cuando el aprendizaje se realiza bien, las puertas se abren, se desarrollan habilidades y la excelencia en el desempeño genera recompensas personales y organizacionales. Las personas crecen en capacidad, confianza, motivación y felicidad".

-Michael Allen

# **Resumen: conclusiones clave**

- Si realmente quieres llamar la atención de tus alumnos, necesitas subir imágenes de buena calidad, crear videos dinámicos y escribir textos sin errores tipográficos o gramaticales. De esta manera, los estudiantes percibirán su contenido como valioso y estarán motivados para seguir el curso.
- Cuando creamos un curso en línea no se trata solo de crear el contenido en sí. También se trata de saber cómo estructurarlo.
- Incluya solo el contenido necesario para lograr los resultados de aprendizaje.
- La palabra clave es Organización! Dibuje un diseño de su curso, como los capítulos de un libro, pero profundizando en los diversos títulos de contenido.
- Entrevistas en audio o vídeo, presentaciones animadas… ¡las posibilidades son tantas como ideas y recursos para implementarlas!

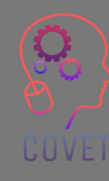

# Desarrollo profesional continuo en educación digital para VET (CPD)

Este material de aprendizaje es uno de el resultados del proyecto Erasmus+:**"Desarrollo Profesional Continuo en Educación Digital para la Formacion Profesional"** y ha sido creado para ayudar a maestros de toda Europa para enfrentarse al reto del aprendizaje en linea (e-Learning) en el ambito de la FP.

El programa CPD consiste de tres partes independientes:

- Módulos de apendizaje
- Conjunto de instrucciones de ejemplos de lecciones en linea
- Guía para el aprendizaje del CPD

Todos los resultados del proyecto han sido obtenios por siete socios de siete europeo países europeos trabajando conjuntamente:

- ProEduca z.s., República Checa
- Archivo della Memoria, Italia
- Asociatia Pentru Sprijinirea Initiativelor Educationale,Rumania
- Solution Based Training & Consultancy (SBTC),Turquia
- **CEBEM FORMACIÓN PROFESIONAL SL** (DanielCastelao),España
	- TUS Midwest,Irlanda
	- Northern Regional College, REINO UNIDO

Todos los materiales son libres y se pueden descargar desde la página web del proyecto : https://www.covet-project.eu/

 $\left\langle \right\rangle$ 

### Erasmus+ Desarrollo profesional continuo para la Formación Profesional y el aprendizaje 2020-1-CZ01-KA226-VET-094350

**UUVET** 

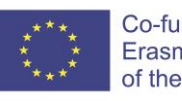

Co-funded by the Erasmus+ Programme of the European Union

© 2023 Continuing Professional Development for VET